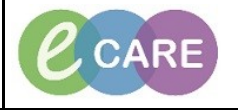

**Document No – Ref 190 Version Number – 2.0**

## **ADDING A PREGNANCY (GUIDE FOR SONOGRAPHERS)**

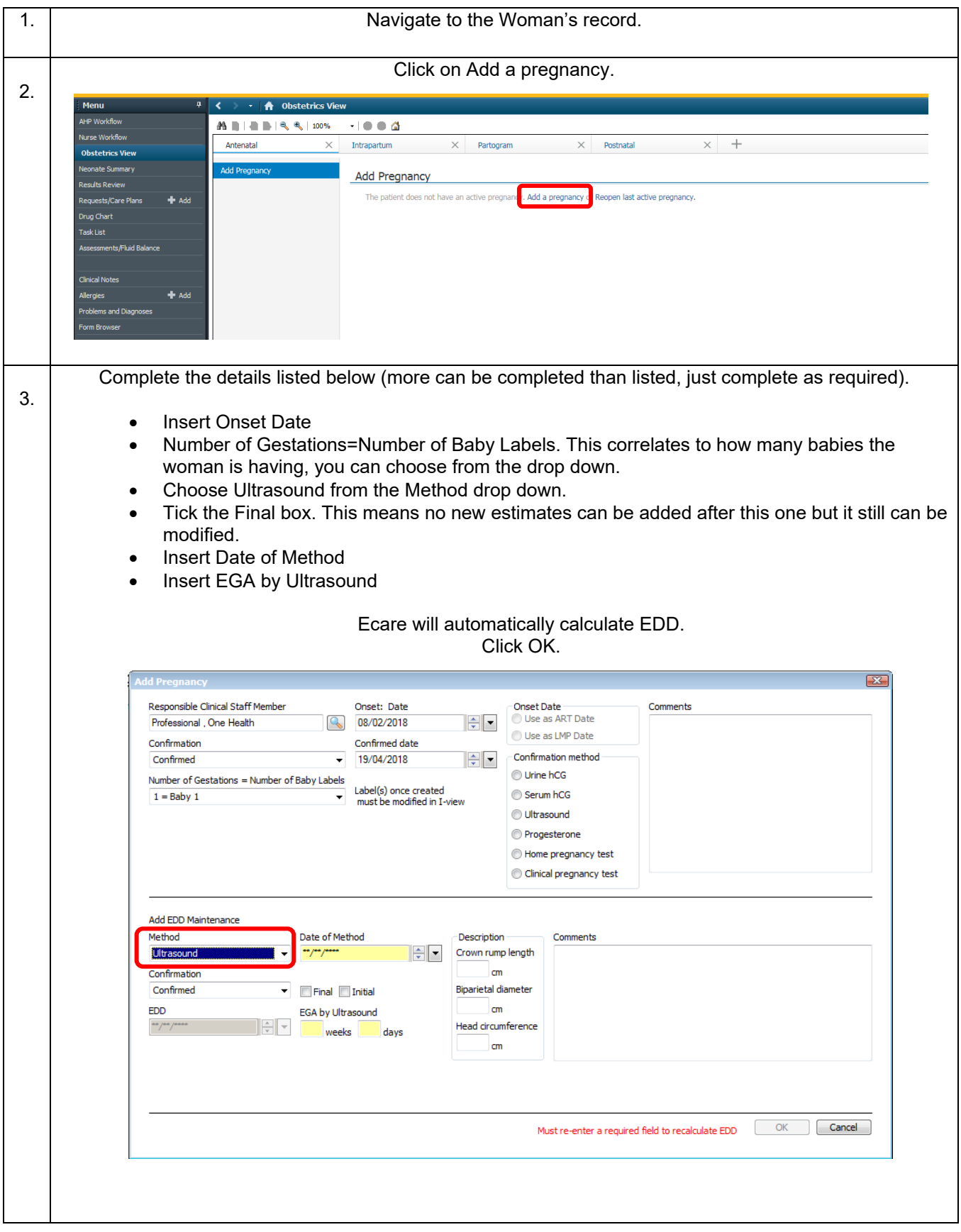

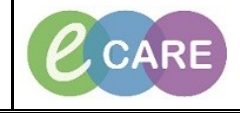

**Document No – Ref 190 Version Number – 2.0**

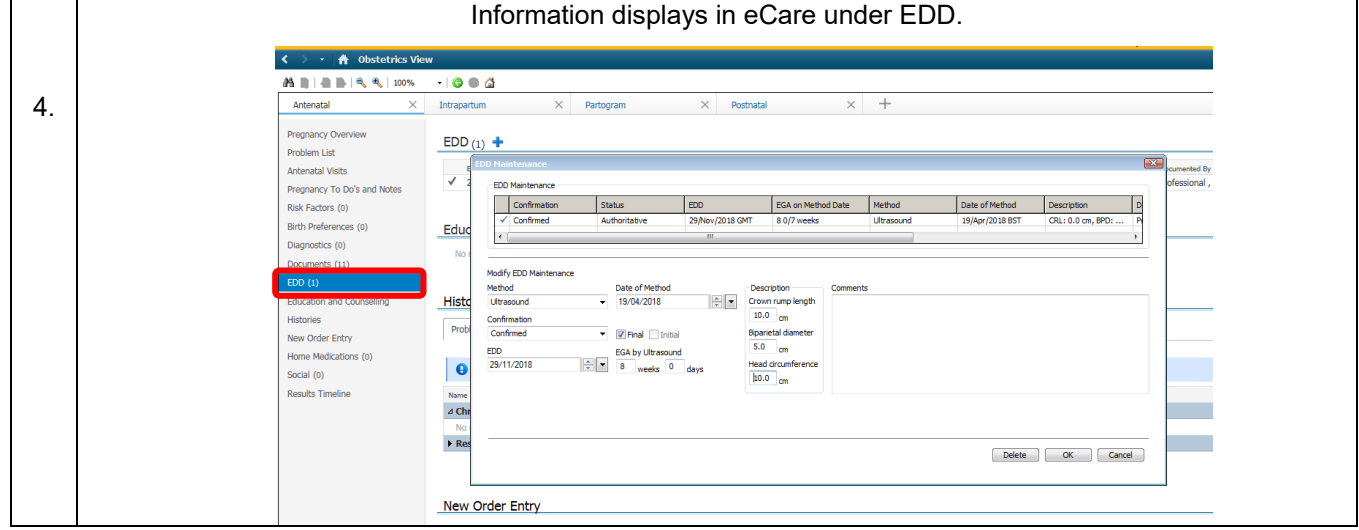